**Analyse eines** 

Programms zu A\*

für das einfache Labyrinth

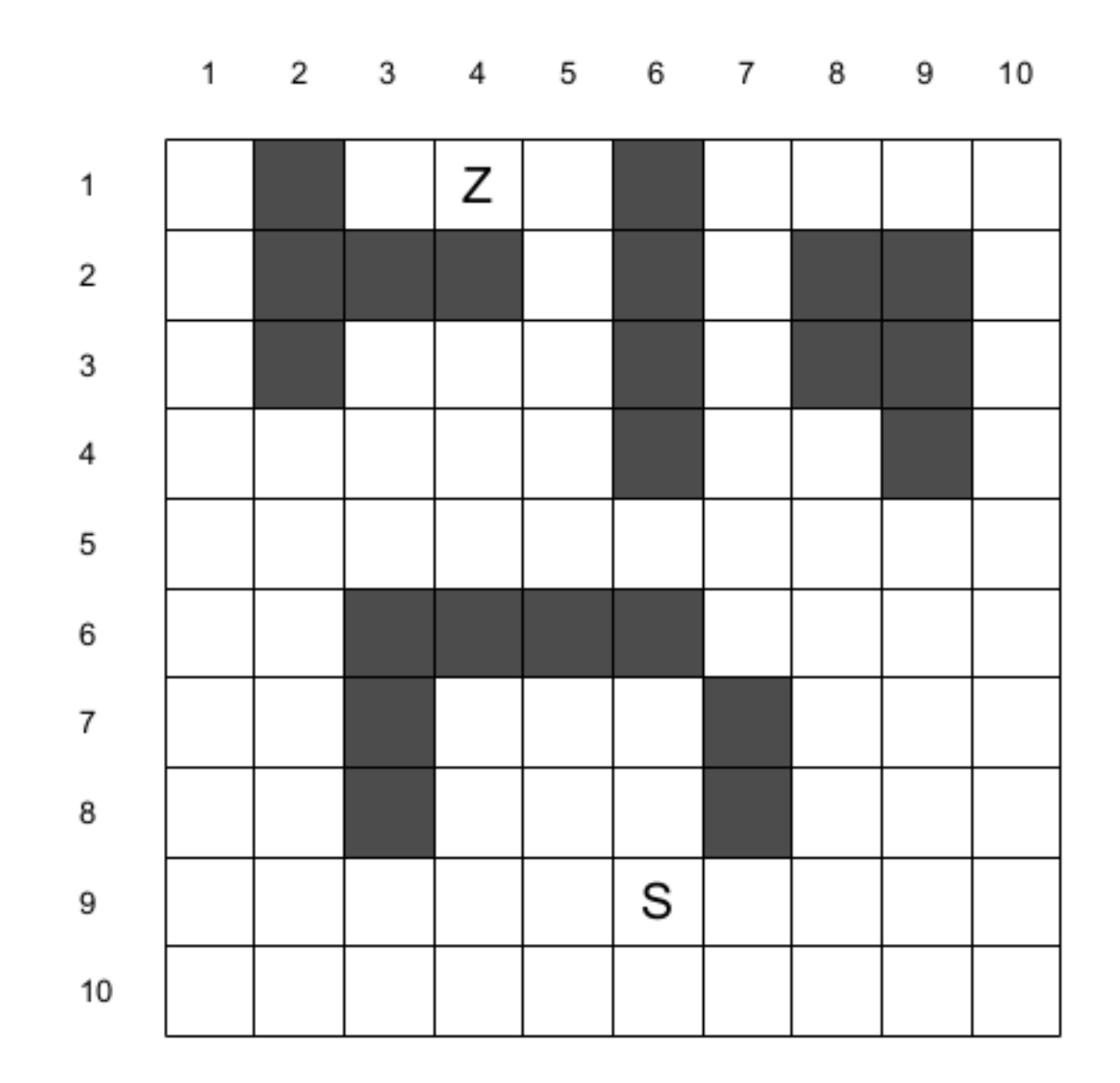

© Claus Albowski

### Module bzw Abschnitte

- Für Prioritätswarteschlange ordneAlleEin
	- Prädikat vor (konkret kuerzer)
- Feld
	- Dictionary der Hindernisse *(*gesperrt*)*
	- Prädikat zulaessig (verwendet gesperrt)
- Kosten
	- kosten und restkosten (aktuelle→Länge Weg)
- Expansion der Ebenen
	- expandiere und nachfolger
- Aufrufhülle

Prädikat vor (kuerzer)

def kuerzer(weg1, weg2):

return gesamtKosten(weg1)<gesamtKosten(weg2)

*zur Funktion* gesamtKosten *→ weiter hinten*

Prädikat zulaessig def zulaessig(feld): for koordinate in feld: if koordinate<1: return False if koordinate>10: return False if feld[1] in gesperrt[feld[0]]: return False return True

```
Dictionary der Hindernisse
gesperrt={
   1:[2,6],
   2:[2,3,4,6,8,9],
   3:[2,6,8,9],
   4:[6,9],
   5:[],
   6:[3,4,5,6],
   7:[3,7],
   8:[3,7],
   9:[],
   10:[]
}
```
© $\frac{\texttt{d}}{\texttt{C}}$   $\mid$ コ ທ Alb o $\geq$   $\mid$ ski

```
Funktion nachfolger
def nachfolger(feld):
   ergebnis=[]
   for fall in [[-1,0],[1,0],[0,-1],[0,1]]:
    if zulaessig([feld[0]+fall[0],feld[1]+fall[1]]):
      ergebnis+=[[feld[0]+fall[0],feld[1]+fall[1]]]
   return ergebnis
```
### Funktion kosten

def kosten(weg): return len(weg)-1

Funktion restkosten (*Manhattandistanz*) def restkosten(feld): return abs(feld[0]-ziel[0])+abs(feld[1]-ziel[1])

Funktion gesamtKosten

def gesamtKosten(weg): return kosten(weg)+restkosten(weg[len(weg)-1])

### Funktion expandiere

```
def expandiere(weg):
```
fortsetzungen=nachfolger(weg[len(weg)-1])

gefiltert=[]

for knoten in fortsetzungen:

if not knoten in weg:

gefiltert.append(knoten)

fortsetzungen=[]

for i in range(len(gefiltert)):

 fortsetzungen.append(weg+[gefiltert[i]]) return fortsetzungen

```
Funktion expansionsSchritt
def expansionsSchritt(prioWS, ziel):
  wegZumZiel=None
  while wegZumZiel==None:
    prioWS=ordneAlleEin(expandiere(prioWS[0]), prioWS[1:])
    wegZumZiel=amZiel(prioWS, ziel)
  return wegZumZiel
```
**Funktion amZiel** def amZiel(prioWS, ziel): for weg in prioWS: if ziel in weg: return weg return None

#### Aufrufhülle aStern

#### def aStern(start, ziel):

return expansionsSchritt([[start]], ziel)